# **inspire action** if you want to

**D** YouTube Advertising

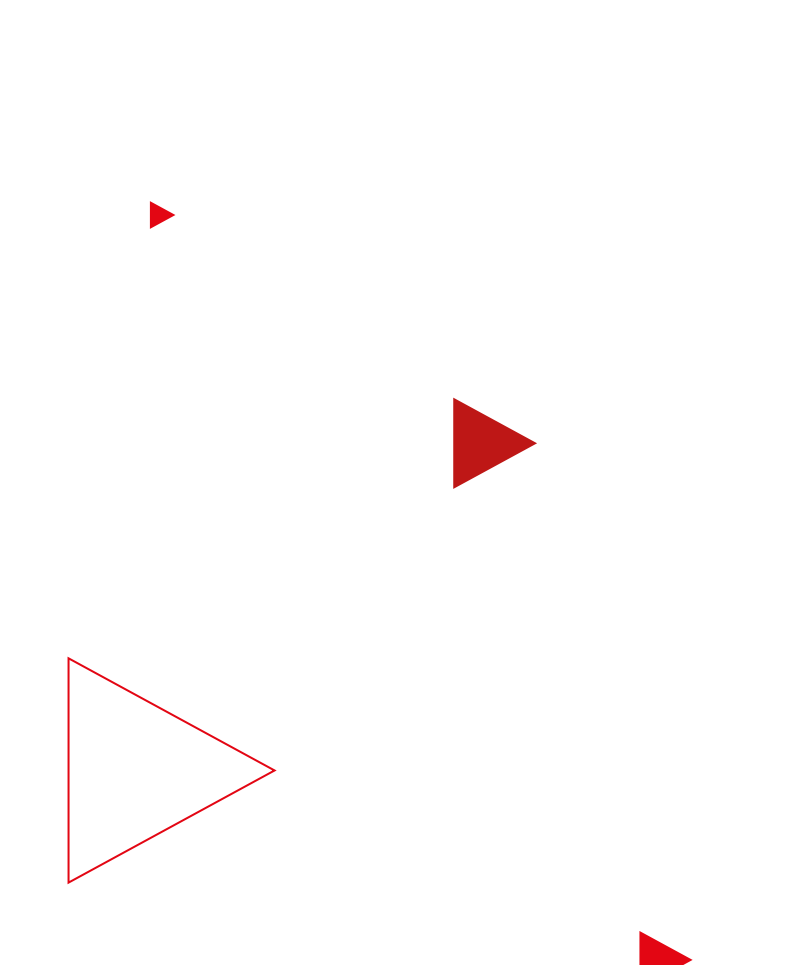

# **Read this to drive action**

Whether they're in discovery or purchase mode, consumers are turning to YouTube for help when they're shopping. In fact, 90% of YouTube viewers say they discover new brands or products on YouTube,1 and over 40% say they've purchased products they found there.2

It's time to inspire them.

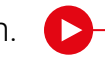

## **With this easy guide, you can:**

- Make it simple for viewers to take action from your video
- Find new audiences to grow your customer base
- Optimize your bidding strategy with machine learning
- Understand your campaign's impact

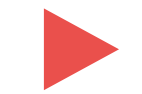

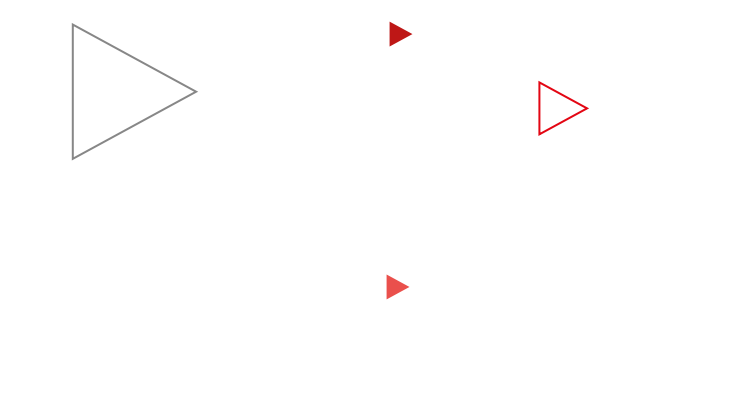

# **Do this first**

To give your campaign every chance of measurable success, first set your goal.

## **Set your goal**

**1**

Select 'Leads, Sales or Website Traffic' as your campaign goal.

Video Reach and engage viewers on<br>YouTube and across the web

Select 'Video' as your campaign type.  $\frac{3\pi r^2}{2\pi r^2} = 100$  $\frac{2\pi\delta\sigma}{\sigma^2}$  $\begin{array}{c} 2\log q\\ \hline 1\leq 1\\ \hline \end{array}$ ÷.  $\overline{\mathbf{S}}$  $\bullet$  $<sup>6</sup>$ </sup>  $\bullet$  $\bullet$  $\bullet$  $^{\circ}$ -<br>Orante a compaign without  $\bullet$  $\bullet$  $\mathbb{R}^n$ Sales Leads Website traffic

## **Sync your accounts**

Create your Video campaign in the same account as your Search and Display campaigns to prevent Google Ads from double counting conversions.

**2 3**

## **Enable conversion tracking**

Optimize your business's website for conversion tracking – including light conversion events such as a site visit, form completion, 'add to cart' or content download. This is essential for understanding how people interact with your ad and what their path to conversion looked like.

## **Make it** easy for viewers to take action

Get to know the YouTube ad format specifically designed to help you accomplish your direct response goals.

## **Use TrueView for action**

TrueView for action campaigns are skippable in-stream ads designed to drive leads and online conversions by adding prominent calls-to-action to your video ads.

**Tip:** Experiment with creative variations. Try 5+ variants using different CTAs and headlines.

### **Take note**

Sitelinks on TrueView for action campaigns can drive up to 40% higher conversions. 20% higher clicks and 30% lower CPAs on mobile devices<sup>3</sup>

## **Customize your ad**

**2**

**1**

π

Add lead forms or sitelink extensions to your TrueView for action campaigns to make them even more useful and actionable to your potential customers.

## **Do this** if you want to reach new customers

Reach more of the right people by extending your Search keyword strategy to YouTube.

## **Use custom intent audiences**

Reach people who are actively researching your product on Google by using custom intent audiences. 80% of people say they typically switch between online search and video when researching products to buy,4 so high-performing keywords from Search should also be effective on YouTube.

Upload 10-15 keywords to your custom intent audience. Using converting and assisting keywords from your Search campaigns creates a more customized audience for you to reach.

**Tip:** Run potential keywords through the Keyword Planner to get a sense of your potential impact on YouTube. From your Google Ads account, go to Tools & Settings in the navigation bar at the top of your screen, then find Keyword Planner under Planning.

## **Don't add gender and age**

When you go beyond demographics, you can reach more relevant people based on their intent to buy, so avoid adding age and gender on top of custom intent audiences.

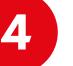

**3**

π

### **Experiment with remarketing lists**

Reach more qualified leads by experimenting with remarketing lists. This will help you reach Use your best Search keywords **Executes at varying stages of their purchase journey.** Users at varying stages of their purchase journey.

## **Take note**

TrueView for action campaigns using remarketing generate 270% higher conversion rates at less than half the cost vs. TrueView for action campaigns using other audience types.<sup>5</sup>

**1**

**2**

## **Do this** if you want to optimize your bidding

Use simple machine learning tools to take your bidding strategy to the next level.

### **Select the right Smart Bidding for your TrueView for action campaign**

**Make some notes**

**12** Smart Bidding strategies like maximize conversions and target cost-per-action (tCPA) use machine learning to optimize for conversions based on your campaign objectives.

**Tip:** To help the optimization algorithm improve your campaign faster, start with maximize conversion bidding to boost your initial conversion volume, before you start testing tCPA. Your daily budget should be 10X your Video CPA so that you generate at least 5 conversions per day for at least 14 days.

## **Follow Google Ads suggestions**

 $\overline{\mathbf{z}}$ 

Use the bidding suggestions in Google Ads to set a competitive tCPA. Typically, your bids on Video campaigns will be higher than the bids you use on Search and Display.

## **Do this** if you want to understand your video's impact

Your video was great, but did it drive action? Here's how to measure its impact within your broader campaign.

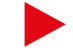

## **Take a cross-network view**

You can better understand YouTube's role in the customer journey by using cross-network reports. These reports can help you improve CPA or budget setting by giving credit to assisting Google campaigns across Search, YouTube and Shopping.

**Make some notes**

## **Congratulations,** you've done it

Now do this if you want to learn more.

Visit youtube.com/ads for more play-by-play tips on how to become an expert at creating winning ad campaigns on YouTube.

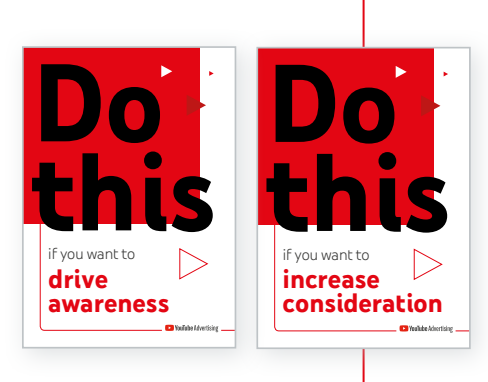

Previously in the **Do This** series:

## **Do this if you want to drive awareness**

## **Do this if you want to increase consideration**

Collect all three guides in our series, and learn how to create video campaigns that deliver full-funnel results.

- 1 Google/Magid Advisors, Global (U.S., CA, BR, U.K., DE, FR, JP, IN, KR, AU), "The Role of Digital Video in People's Lives," n=20,000, A18-64 general online population, Aug. 2018.
- 2 Google/Ipsos, Global (U.S., CA, BR, U.K., DE, FR, JP, IN, KR, AU), "How People Shop with YouTube" Study, 18–64-year-olds who go online at least monthly and have purchased something in the last year, n=24,017, July 2018.
- 3 Google Data, Global, Nov 2019. Study based on YouTube app (Android and iOS) results of 260 beta TrueView for Action advertisers.
- 4 Google/Magid Advisors, "The Role of Digital Video in People's Lives", Global (US, CA, BR, UK, DE, FR, JP, IN, KR, AU), August 2018, n=20,000, A18-64 general online population.
- 5 YouTube Internal Data, Global, June 2018 July 2018.

П